# CUMPRINC

Updated: 31 Mar 2016

Use the scalar valued function CUMPRINC to calculate the cumulative principal paid on a loan between any two periods.

Syntax

```
Public Shared Function CUMPRINC(
 ByVal Rate As Double,
 ByVal Nper As Double,
 ByVal PV As Double,
ByVal Start period As Integer,
ByVal End period As Integer,
 ByVal Pay_type As Integer,)
```
# Arguments

### *Rate*

the interest rate per period. *Rate* is an expression that returns a **Double**, or of a type that can be implicitly converted to **Double**.

### *Nper*

the total number of periods in the annuity to be calculated. *Nper* is an expression that returns a **Double**, or of a type that can be implicitly converted to **Double**.

### *PV*

the present value of the future payments. *PV* is an expression that returns a **Double**, or of a type that can be implicitly converted to **Double**.

## *Start\_period*

the first period in the calculation. Payment periods are numbered beginning with 1.*Start\_period* is an expression that returns a **Integer**, or of a type that can be implicitly converted to **Integer**.

## *End\_period*

the last period in the calculation. *End\_period* is an expression that returns a **Integer**, or of a type that can be implicitly converted to **Integer**.

### *Pay\_type*

the number 0 or 1 and indicates when payments are due. *Pay\_type* is an expression that returns a **Integer**, or of a type that can be implicitly converted to **Integer**.

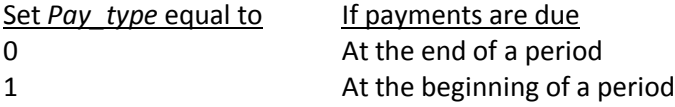

# Return Type

## Double

# Remarks

- If *Rate* <= 0, *Nper* <= 0, or *PV* <= 0, CUMPRINC returns an error
- If *Start\_period* < 1, *End\_period* < 1, or *Start\_period* > *End\_period*, CUMPRINC returns an error
- If *Pay\_type* is any number other than 0 or 1, CUMPRINC returns an error

# See Also

- CUMIPMT Cumulative interest paid on an annuity
- CUMLIPMT Cumulative interest payments of a loan
- CUMLPPMT Cumulative principal payments of a loan
- EFFECT Effective annual interest rate
- IPMT Interest portion of an annuity payment
- LIPMT Interest portion of a loan payment
- LPMT Periodic payment of a loan
- LPMTSCHED Generate loan amortization with balloon payment and other parameters
- LPPMT Principal portion of a loan payment
- LRATE Interest rate for an annuity with an odd first period
- NUMPMTS Total number of payments over the life of the loan
- PMT Annuity periodic payment
- PMTSCHED Payment schedule of a loan
- PPMT Principal portion of an annuity payment
- TOTALINT Total interest amount of a loan